# Micro Focus Fortify Static Code Analyzer Tools

Software Version: 21.1.0

## **Properties Reference Guide**

Document Release Date: July 2021 Software Release Date: July 2021

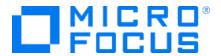

#### **Legal Notices**

Micro Focus The Lawn 22-30 Old Bath Road Newbury, Berkshire RG14 1QN UK

https://www.microfocus.com

#### Warranty

The only warranties for products and services of Micro Focus and its affiliates and licensors ("Micro Focus") are set forth in the express warranty statements accompanying such products and services. Nothing herein should be construed as constituting an additional warranty. Micro Focus shall not be liable for technical or editorial errors or omissions contained herein. The information contained herein is subject to change without notice.

#### Restricted Rights Legend

Confidential computer software. Except as specifically indicated otherwise, a valid license from Micro Focus is required for possession, use or copying. Consistent with FAR 12.211 and 12.212, Commercial Computer Software, Computer Software Documentation, and Technical Data for Commercial Items are licensed to the U.S. Government under vendor's standard commercial license.

#### **Copyright Notice**

© Copyright 2015 - 2021 Micro Focus or one of its affiliates

#### **Trademark Notices**

All trademarks, service marks, product names, and logos included in this document are the property of their respective owners.

#### **Documentation Updates**

The title page of this document contains the following identifying information:

- Software Version number
- Document Release Date, which changes each time the document is updated
- Software Release Date, which indicates the release date of this version of the software

This document was produced on May 19, 2021. To check for recent updates or to verify that you are using the most recent edition of a document, go to:

https://www.microfocus.com/support/documentation

# **Contents**

| Preface                                                                                | 4  |
|----------------------------------------------------------------------------------------|----|
| Contacting Micro Focus Fortify Customer Support                                        | 4  |
| For More Information                                                                   | 4  |
| About the Documentation Set                                                            | 4  |
| Change Log                                                                             | 5  |
| Chapter 1: Fortify Static Code Analyzer Applications and Java IDE Plugin Configuration | 6  |
| Where to Find the Properties File                                                      | 6  |
| Fortify Static Code Analyzer Applications and Java IDE Plugin Properties               | 7  |
| Chapter 2: Fortify Extension for Visual Studio Configuration                           | 26 |
| Fortify Extension for Visual Studio Properties                                         | 26 |
| Azure DevOps Server Configuration Property                                             | 29 |
| Chapter 3: Shared Properties                                                           | 30 |
| Server Properties                                                                      | 30 |
| Command-Line Tools Properties                                                          | 32 |
| Sand Documentation Feedback                                                            | 77 |

#### **Preface**

## Contacting Micro Focus Fortify Customer Support

Visit the Support website to:

- · Manage licenses and entitlements
- Create and manage technical assistance requests
- Browse documentation and knowledge articles
- Download software
- Explore the Community

https://www.microfocus.com/support

#### For More Information

For more information about Fortify software products: https://www.microfocus.com/solutions/application-security

#### About the Documentation Set

The Fortify Software documentation set contains installation, user, and deployment guides for all Fortify Software products and components. In addition, you will find technical notes and release notes that describe new features, known issues, and last-minute updates. You can access the latest versions of these documents from the following Micro Focus Product Documentation website:

https://www.microfocus.com/support/documentation

# **Change Log**

The following table lists changes made to this document. Revisions to this document are published between software releases only if the changes made affect product functionality.

| Software Release / Document Version | Changes                                                                                                    |
|-------------------------------------|----------------------------------------------------------------------------------------------------|
| 21.1.0                              | Updated:                                                                                                    |
|                                     | <ul> <li>"Fortify Static Code Analyzer Applications and Java IDE Plugin<br/>Properties" on page 7 - New</li> </ul> |
|                                     | <pre>property: com.fortify.awb.forceGCOnProjectClose, updated property description for</pre>                       |
|                                     | com.fortify.UseSourceProjectTemplate                                                                               |
|                                     | "Command-Line Tools Properties" on page 32 - Default value for                                                     |
|                                     | com.fortify.log.console is now false                                                                               |
| 20.2.0                              | Updated: Minor edits                                                                                               |
| 20.1.0                              | Added:                                                                                                    |
|                                     | "Command-Line Tools Properties" on page 32 - New logging property                                                  |
| 19.2.0                              | Updated: Release date and version number                                                                           |

# Chapter 1: Fortify Static Code Analyzer Applications and Java IDE Plugin Configuration

This chapter describes the properties used to configure Micro Focus Fortify Static Code Analyzer applications and Java IDE plugins:

- Micro Focus Fortify Audit Workbench
- Micro Focus Fortify Custom Rules Editor
- Micro Focus Fortify Plugins for Eclipse, JetBrains IDEs, and Android Studio

The following table lists the Fortify Static Code Analyzer application acronyms used in this chapter.

| Acronym | Fortify Static Code Analyzer Application / Plugin / Extension    |
|---------|------------------------------------------------------------------|
| AWB     | Fortify Audit Workbench                                          |
| CRE     | Fortify Custom Rules Editor                                      |
| ECP     | Fortify Complete Plugin for Eclipse                              |
| ERP     | Fortify Remediation Plugin for Eclipse                           |
| IAP     | Fortify Analysis Plugin for IntelliJ and Android Studio          |
| JRP     | Fortify Remediation Plugin for JetBrains IDEs and Android Studio |

### Where to Find the Properties File

The location of the properties files varies for the different Micro Focus Fortify Static Code Analyzer tools. The following table provides the location of the properties file for tools described in this chapter.

| Fortify Static Code<br>Analyzer Tool | Property File Location                                                                                                    |
|--------------------------------------|----------------------------------------------------------------------------------------------------|
| AWB, CRE                             | <pre><sca_install_dir>/Core/config</sca_install_dir></pre>                                                                   |
| ECP                                  | <pre><eclipse_install_ dir="">/plugins/com.fortify.dev.ide.eclipse_ <version>/Core/config</version></eclipse_install_></pre> |

| Fortify Static Code<br>Analyzer Tool | Property File Location                                                                                                    |
|--------------------------------------|----------------------------------------------------------------------------------------------------|
| ERP                                  | <pre><eclipse_install_ dir="">/plugins/com.fortify.plugin.remediation_ <version>/Core/config</version></eclipse_install_></pre> |
| IAP                                  | <pre><user_home>/.<ide_product_ name="">/config/plugins/FortifyAnalysis/config</ide_product_></user_home></pre>                 |
| JRP                                  | <pre><user_home>/.<ide_product_ name="">/config/plugins/Fortify/config</ide_product_></user_home></pre>                         |

# Fortify Static Code Analyzer Applications and Java IDE Plugin Properties

Some of the properties described in this section already exist in the fortify.properties file, and some of them you must add yourself. The colored boxes in the Details column indicate which Micro Focus Fortify Static Code Analyzer tools use the property. To find this properties file for the various products, see "Where to Find the Properties File" on the previous page.

The following table describes the properties in the fortify.properties file.

| Property                      | Details             |                |              |            |         |     |
|-------------------------------|---------------------|----------------|--------------|------------|---------|-----|
| com.fortify.                  | If set to true      | e, disables tl | ne add fold  | er functio | nality. |     |
| audit.ui.DisableAddingFolders | <b>Default:</b> fa] | se             |              |            |         |     |
|                               | Tools Affected:     |                |              |            |         |     |
|                               | AWB                 | ECP            | ERP          | CRE        | IAP     | JRP |
| com.fortify.                  | If set to true      | e, disables b  | ug tracker i | ntegratio  | n.      |     |
| audit.ui.DisableBugtrackers   | <b>Default:</b> fa] | se             |              |            |         |     |
|                               | Tools Affect        | ted:           |              |            |         |     |
|                               | AWB                 | ECP            | ERP          | CRE        | IAP     | JRP |

| Property                                 | Details                                                                                                    | Details                                                                        |             |          |           |       |  |  |
|------------------------------------------|----------------------------------------------------------------------------------------------------|--------------------------------------------------------------------------------|-------------|----------|-----------|-------|--|--|
| com.fortify. audit.ui.DisableEditing     |                                                                                                    | If set to true, removes the ability to edit custom tags. <b>Default:</b> false |             |          |           |       |  |  |
| CustomTags                               | Tools Affec                                                                                                    | Tools Affected:                                                                |             |          |           |       |  |  |
|                                          | AWB                                                                                                    | ECP                                                                            | ERP         | CRE      | IAP       | JRP   |  |  |
| com.fortify.<br>audit.ui.DisableSuppress | If set to tru                                                                                                    | ue, disables                                                                   | issue suppr | ession.  |           |       |  |  |
|                                          | Default: fa                                                                                                    |                                                                                |             |          |           |       |  |  |
|                                          | Tools Affec                                                                                                    | cieu.                                                                          |             |          |           |       |  |  |
|                                          | AWB                                                                                                    | ECP                                                                            | ERP         | CRE      | IAP       | JRP   |  |  |
| com.fortify.<br>AuthenticationKey        | Specifies the Software Se                                                                                                    | •                                                                              |             |          |           | rtify |  |  |
|                                          | Default:                                                                                                    |                                                                                |             |          |           |       |  |  |
|                                          | \${com.for                                                                                                    | -                                                                              | kingDirec   | tory}/co | onfig/too | ols   |  |  |
|                                          | Tools Affected:                                                                                                    |                                                                                |             |          |           |       |  |  |
|                                          | AWB                                                                                                    | ECP                                                                            | ERP         | CRE      | IAP       | JRP   |  |  |
| com.fortify.<br>awb.Debug                | If set to true, Fortify Audit Workbench runs in debug mode.                                                                        |                                                                                |             |          |           |       |  |  |
| awb.Debug                                | <b>Default:</b> fa                                                                                                    | lse                                                                            |             |          |           |       |  |  |
|                                          | Tools Affec                                                                                                    | cted:                                                                          |             |          |           |       |  |  |
|                                          | AWB                                                                                                    | ECP                                                                            | ERP         | CRE      | IAP       | JRP   |  |  |
| com.fortify.<br>awb.javaExtensions       | Specifies the file extensions (comma-delimited) to treat as Java files during a scan.                                              |                                                                                |             |          |           |       |  |  |
|                                          | If no value is specified, Fortify Audit Workbench and the Fortify                                                                  |                                                                                |             |          |           |       |  |  |
|                                          | Complete Plugin for Eclipse recognize .java, .jsp, and .jspx files as Java files. The property is used only to determine whether a |                                                                                |             |          |           |       |  |  |
|                                          | project includes Java files and to add Java-specific controls to the                                                               |                                                                                |             |          |           |       |  |  |
|                                          | Advanced S                                                                                                    | Scan wizard                                                                    |             |          |           |       |  |  |
|                                          | <b>Default:</b> no                                                                                                    | ne                                                                             |             |          |           |       |  |  |

| Property                                                                                                    | Details                                                                                                    | Details     |     |     |     |         |  |  |
|----------------------------------------------------------------------------------------------------|----------------------------------------------------------------------------------------------------|-------------|-----|-----|-----|---------|--|--|
|                                                                                                    | Tools Affec                                                                                                    | ted:        |     |     |     |         |  |  |
|                                                                                                    | AWB                                                                                                    | ECP         | ERP | CRE | IAP | JRP     |  |  |
| com.fortify.<br>awb.forceGCOnProjectClose                                                                                                    | If set to true, garbage collection is run and heap space is released when you close a project. This reduces the increased Java process memory consumption when working with small FPR files. When Fortify Audit Workbench runs with G1GC garbage collection, this allows the Java process to return free memory back to the operating system when the project is closed.  Default: false Tools Affected: |             |     |     |     |         |  |  |
|                                                                                                    | AWB                                                                                                    | ECP         | ERP | CRE | IAP | JRP     |  |  |
| com.fortify.<br>awb.LinuxFontAdjust                                                                                                    | Specifies the Workbench a  Default: 0  Tools Affect  AWB                                                                                                    | adds the sp |     | •   | •   | / Audit |  |  |
| com.fortify.<br>awb.MacFontAdjust                                                                                                    | Specifies the Workbench a  Default: 2  Tools Affect                                                                                                    | adds the sp |     | •   |     | •       |  |  |
|                                                                                                    | AWB                                                                                                    | ECP         | ERP | CRE | IAP | JRP     |  |  |
| com.fortify.  awb.WindowsFontAdjust  Specifies to tune font size for Windows platform. Forti Workbench adds the specified size to original font size  Default: 0  Tools Affected: |                                                                                                    |             |     |     |     |         |  |  |
|                                                                                                    | AWB                                                                                                    | ECP         | ERP | CRE | IAP | JRP     |  |  |

| Property                                              | Details                                                                                                    | Details                                                                                                    |             |            |             |         |  |  |  |  |
|-------------------------------------------------------|----------------------------------------------------------------------------------------------------|----------------------------------------------------------------------------------------------------|-------------|------------|-------------|---------|--|--|--|--|
| com.fortify.<br>Debug                                 | If set to true, runs the Fortify Static Code Analyzer tools in debug mode.                                                                                                    |                                                                                                    |             |            |             |         |  |  |  |  |
|                                                       | Default: false                                                                                                    |                                                                                                    |             |            |             |         |  |  |  |  |
|                                                       | Tools Affec                                                                                                    | Tools Affected:                                                                                                    |             |            |             |         |  |  |  |  |
|                                                       | AWB                                                                                                    | ECP                                                                                                    | ERP         | CRE        | IAP         | JRP     |  |  |  |  |
| com.fortify.<br>DisableDescriptionXML<br>Escaping     | example, ch <b>Default:</b> fa                                                                                                    |                                                                                                    | •           | _          | •           | ns (for |  |  |  |  |
|                                                       | Tools Affec                                                                                                    |                                                                                                    | <b></b>     | 005        |             | 100     |  |  |  |  |
|                                                       | AWB                                                                                                    | ECP                                                                                                    | ERP         | CRE        | IAP         | JRP     |  |  |  |  |
| com.fortify. DisableExternalEntry Correlation         | audit.fvd  Default: fa <externa <entry="" <url="">/ <source "1572="" change="" colst="" conte<="" snipp="" td=""/><td colspan="7"><pre>If set to true, parses URL in the ExternalEntries/Entry element in audit.fvdl.  Default: false  <externalentries></externalentries></pre></td></externa> | <pre>If set to true, parses URL in the ExternalEntries/Entry element in audit.fvdl.  Default: false  <externalentries></externalentries></pre> |             |            |             |         |  |  |  |  |
|                                                       | Tools Affec                                                                                                    | ted:                                                                                                    |             |            |             |         |  |  |  |  |
|                                                       | AWB                                                                                                    | ECP                                                                                                    | ERP         | CRE        | IAP         | JRP     |  |  |  |  |
| com.fortify. DisableMinVirtCallConfidence Computation | Fortify Aud                                                                                                    | ie, disables c<br>it Workbenc<br>this attribute                                                                                                | h and the F | ortify Con | nplete Plug | gin for |  |  |  |  |

| Property                                     | Details                                                                                                    | Details                                                           |               |             |              |  |  |  |
|----------------------------------------------|----------------------------------------------------------------------------------------------------|-------------------------------------------------------------------|---------------|-------------|--------------|--|--|--|
|                                              | confidence and enable issue filtering. For example, you can use it to filter out all issues that contain virtual call with confidence lower than 0.46. |                                                                   |               |             |              |  |  |  |
|                                              | <b>Default:</b> false                                                                                                    |                                                                   |               |             |              |  |  |  |
|                                              | Tools Affected:                                                                                                    |                                                                   |               |             |              |  |  |  |
|                                              | AWB E                                                                                                    | ECP ERP                                                           | CRE           | IAP         | JRP          |  |  |  |
| com.fortify. DisableRemovedIssue Persistance | If set to true, dis issues from the re                                                                                                    |                                                                   | ssue persist  | ence (clear | s removed    |  |  |  |
| r craintainec                                | <b>Default:</b> false                                                                                                    |                                                                   |               |             |              |  |  |  |
|                                              | Tools Affected:                                                                                                    | Tools Affected:                                                   |               |             |              |  |  |  |
|                                              | AWB E                                                                                                    | ECP ERP                                                           | CRE           | IAP         | JRP          |  |  |  |
| com.fortify.                                 | If set to true, dis                                                                                                    | If set to true, disables rendering issue description into report. |               |             |              |  |  |  |
| DisableReportCategory<br>Rendering           | <b>Default:</b> false                                                                                                    | Default: false                                                    |               |             |              |  |  |  |
|                                              | Tools Affected:                                                                                                    | Tools Affected:                                                   |               |             |              |  |  |  |
|                                              | AWB E                                                                                                    | ECP ERP                                                           | CRE           | IAP         | JRP          |  |  |  |
| com.fortify.<br>DisplayEventID               | If set to true, dis                                                                                                    | plays the event                                                   | ID in the iss | ue node to  | oltip in the |  |  |  |
| DisplayEvenilo                               |                                                                                                    |                                                                   |               |             |              |  |  |  |
|                                              | Tools Affected:                                                                                                    | Default: false                                                    |               |             |              |  |  |  |
|                                              |                                                                                                    |                                                                   |               |             |              |  |  |  |
|                                              | AWB E                                                                                                    | CP ERP                                                            | CRE           | IAP         | JRP          |  |  |  |
| com.fortify.                                 | If set to true, rur                                                                                                    | If set to true, runs the plugin in debug mode.                    |               |             |              |  |  |  |
| eclipse.Debug                                | <b>Default:</b> false                                                                                                    | Default: false                                                    |               |             |              |  |  |  |
|                                              | Tools Affected:                                                                                                    | Tools Affected:                                                   |               |             |              |  |  |  |
|                                              | AWB E                                                                                                    | CP ERP                                                            | CRE           | IAP         | JRP          |  |  |  |

| Property                          | Details                                                                                                    |              |               |            |              |            |  |  |
|-----------------------------------|----------------------------------------------------------------------------------------------------|--------------|---------------|------------|--------------|------------|--|--|
| com.fortify. InstallationUserName | Specifies the default user name for logging in to Fortify Software Security Center for the first time.                                                                                                    |              |               |            |              |            |  |  |
| IIISIdiidiiOiiOseiNdiile          | ,                                                                                                    |              |               |            |              |            |  |  |
|                                   | Default: \${user.name} Tools Affected:                                                                                                    |              |               |            |              |            |  |  |
|                                   | Tools Alle                                                                                                    | creu.        |               |            |              |            |  |  |
|                                   | AWB                                                                                                    | ECP          | ERP           | CRE        | IAP          | JRP        |  |  |
| com.fortify.                      | Specifies th                                                                                                    | e locale (fo | r rules and ı | metadata o | nly). Possil | ole values |  |  |
|                                   | en (English                                                                                                    | )            |               |            |              |            |  |  |
|                                   | es (Spanish                                                                                                    | 1)           |               |            |              |            |  |  |
|                                   | ja (Japanese)                                                                                                    |              |               |            |              |            |  |  |
|                                   | ko (Korean)                                                                                                    |              |               |            |              |            |  |  |
|                                   | pt_BR (Brazilian Portuguese)                                                                                                    |              |               |            |              |            |  |  |
|                                   | zh_CN (Simplified Chinese)                                                                                                    |              |               |            |              |            |  |  |
|                                   | zh_TW (Tra                                                                                                    | ditional Ch  | inese)        |            |              |            |  |  |
|                                   | Default: en                                                                                                    |              |               |            |              |            |  |  |
|                                   | Tools Affected:                                                                                                    |              |               |            |              |            |  |  |
|                                   | AWB                                                                                                    | ECP          | ERP           | CRE        | IAP          | JRP        |  |  |
| com.fortify.                      | If set to tru                                                                                                    | ue, verifies | signature in  | FPR.       |              |            |  |  |
| model.CheckSig                    | If com.fortify.model.UseIssueParseFilters is set to true, then com.fortify.model.MinimalLoad is set to true, com.fortify.model.IssueCutoffStartIndex is not null, com.fortify.model.IssueCutoffEndIndex is not null, com.fortify.model.IssueCutoffByCategoryStartIndex is not null or com.fortify.model.IssueCutoffByCategoryEndIndex is not null, com.fortify.model.CheckSig is false, and the |              |               |            |              |            |  |  |
|                                   | signature in <b>Default:</b> tr                                                                                                    |              |               |            | ad)          |            |  |  |

| Property                                                                                                    | Details                                                     |                          |             |           |             |              |  |
|----------------------------------------------------------------------------------------------------|-------------------------------------------------------------|--------------------------|-------------|-----------|-------------|--------------|--|
|                                                                                                    | Tools Affec                                                 | ted:                     |             |           |             |              |  |
|                                                                                                    | AWB                                                         | ECP                      | ERP         | CRE       | IAP         | JRP          |  |
| com.fortify.<br>model.CustomDescriptions<br>Header                                                                                                    | Specifies the<br>the text in th<br>you see "My<br>Recommend | ne Descript<br>Recommend | tion/Reco   | mmendat   | tion head   |              |  |
| Note: To update description headers, Fortify recommend that you use the <customdescriptionrule> rule with <header> element text instead.</header></customdescriptionrule>                       |                                                             |                          |             |           |             |              |  |
|                                                                                                    | Default: nor                                                | ne                       |             |           |             |              |  |
|                                                                                                    | Tools Affect                                                | ted:                     |             |           |             |              |  |
|                                                                                                    | AWB                                                         | ECP                      | ERP         | CRE       | IAP         | JRP          |  |
| com.fortify.<br>model.DisableChopBuildID                                                                                                    | If set to true exceeds 250                                  |                          | shorten the | build ID, | even if the | build ID     |  |
|                                                                                                    | <b>Default:</b> fal                                         | lse                      |             |           |             |              |  |
|                                                                                                    | Tools Affect                                                | ted:                     |             |           |             |              |  |
|                                                                                                    | AWB                                                         | ECP                      | ERP         | CRE       | IAP         | JRP          |  |
| com.fortify.<br>model.DisableContextPool                                                                                                    | If set to true                                              |                          | ading of th | ne Conte  | xtPool se   | ction of the |  |
| You can configure this property if com.fortify.model.MinimalLoad is not set to true com.fortify.model.MinimalLoad is set to true, the com.fortify.model.DisableContextPool is auto set to true. |                                                             |                          |             |           | nen         |              |  |
|                                                                                                    | <b>Default:</b> fal                                         | lse                      |             |           |             |              |  |
|                                                                                                    | Tools Affect                                                | ted:                     |             |           |             |              |  |
|                                                                                                    | AWB                                                         | ECP                      | ERP         | CRE       | IAP         | JRP          |  |

| Property                                 | Details                                                                                    |                                                            |                                                     |                               |              |           |  |  |
|------------------------------------------|--------------------------------------------------------------------------------------------|------------------------------------------------------------|-----------------------------------------------------|-------------------------------|--------------|-----------|--|--|
| com.fortify.<br>model.DisableDescription | If set to true, disables loading the Description section from audit.fvdl.                  |                                                            |                                                     |                               |              |           |  |  |
|                                          | You can conf                                                                               | figure this p                                              | roperty if                                          |                               |              |           |  |  |
|                                          | com.fortif                                                                                 | -                                                          |                                                     |                               |              | e. If     |  |  |
|                                          | com.fortif                                                                                 | -                                                          |                                                     |                               |              | matically |  |  |
|                                          | set to true.                                                                               | y imodel i                                                 | )IJUDICD(                                           | zoci ipci                     | 1011 13 4410 | marically |  |  |
|                                          | <b>Default:</b> fal                                                                        | se                                                         |                                                     |                               |              |           |  |  |
|                                          | Tools Affect                                                                               | ted:                                                       |                                                     |                               |              |           |  |  |
|                                          | AWB                                                                                        | ECP                                                        | ERP                                                 | CRE                           | IAP          | JRP       |  |  |
| com.fortify.                             | If set to true                                                                             | e. disables lo                                             | ading the                                           | EngineDa                      | ata section  | of        |  |  |
| model. Disable Engine Data               | audit.fvd]                                                                                 |                                                            | -                                                   | •                             |              |           |  |  |
|                                          | This data is d                                                                             |                                                            | _                                                   |                               |              | -         |  |  |
|                                          | Summary view                                                                               |                                                            | •                                                   |                               |              |           |  |  |
|                                          | warnings occur during a scan. However, Fortify recommends that you instead set a limit for |                                                            |                                                     |                               |              |           |  |  |
|                                          | com.fortif                                                                                 | -                                                          | •                                                   |                               |              |           |  |  |
|                                          | <b>Default:</b> fal                                                                        | lse                                                        |                                                     |                               |              |           |  |  |
|                                          | Tools Affect                                                                               | ted:                                                       |                                                     |                               |              |           |  |  |
|                                          | AWB                                                                                        | ECP                                                        | ERP                                                 | CRE                           | IAP          | JRP       |  |  |
|                                          | You can configure this property if                                                         |                                                            |                                                     |                               |              |           |  |  |
| com.fortify.                             | You can cont                                                                               | figure this p                                              | roperty if                                          |                               |              | JKF       |  |  |
| com.fortify.<br>model.DisableProgramInfo | You can conf                                                                               |                                                            | . ,                                                 | oad is not                    | true.lf      | JKF       |  |  |
| <i>,</i>                                 | com.fortif                                                                                 | Fy.model.N                                                 | inimalLo<br>MinimalLo                               | oad is set                    |              |           |  |  |
| <i>,</i>                                 | com.fortif<br>com.fortif<br>property is a                                                  | Fy.model.N<br>Fy.model.N<br>utomatically                   | inimalLo<br>MinimalLo<br>Setto tru                  | oad is set<br>e.              | to true, th  |           |  |  |
| <i>,</i>                                 | com.fortif<br>com.fortif<br>property is a                                                  | Fy.model.M<br>Fy.model.M<br>utomatically<br>e,prevents     | Minimallo<br>Minimallo<br>settotru<br>padingofr     | oad is set<br>e.<br>netatable | to true, th  | en this   |  |  |
| <i>,</i>                                 | com.fortif<br>com.fortif<br>property is a                                                  | Fy.model.N<br>Fy.model.N<br>utomatically<br>e, prevents lo | Minimallo<br>Minimallo<br>set to tru<br>Dading of r | oad is set<br>e.<br>netatable | to true, th  | en this   |  |  |

| Property                                           | Details                                                                                                    |                                                                                                    |             |           |             |        |  |  |  |
|----------------------------------------------------|----------------------------------------------------------------------------------------------------|----------------------------------------------------------------------------------------------------|-------------|-----------|-------------|--------|--|--|--|
|                                                    | Tools Affec                                                                                                    | ted:                                                                                                    |             |           |             |        |  |  |  |
|                                                    | AWB                                                                                                    | ECP                                                                                                    | ERP         | CRE       | IAP         | JRP    |  |  |  |
| com.fortify.<br>model.DisableProgramPoint          | If set to tru                                                                                                    |                                                                                                    | •           | ne Progra | amPoint s   | ection |  |  |  |
|                                                    | <b>Default:</b> fa                                                                                                    | Default: false                                                                                                    |             |           |             |        |  |  |  |
|                                                    | Tools Affec                                                                                                    | ted:                                                                                                    |             |           |             |        |  |  |  |
|                                                    | AWB                                                                                                    | ECP                                                                                                    | ERP         | CRE       | IAP         | JRP    |  |  |  |
| com.fortify.                                       | If set to tru                                                                                                    | e, disables re                                                                                                    | eplacing co | nditional | description |        |  |  |  |
| model.DisableReplacement<br>Parsing                | com.forti                                                                                                    | You can configure this property if com.fortify.model.MinimalLoad is not set to true. If com.fortify.model.MinimalLoad is true, then this property is automatically set to true. |             |           |             |        |  |  |  |
|                                                    | Default: false                                                                                                    |                                                                                                    |             |           |             |        |  |  |  |
|                                                    | Tools Affected:                                                                                                    |                                                                                                    |             |           |             |        |  |  |  |
|                                                    | AWB                                                                                                    | ECP                                                                                                    | ERP         | CRE       | IAP         | JRP    |  |  |  |
| com.fortify.<br>model.DisableSnippets              | If set to true, disables loading the Snippets section from audit.fvdl file.  You can configure this property if  com.fortify.model.MinimalLoad is set to false. If  com.fortify.model.MinimalLoad is set to true, then  com.fortify.model.DisableSnippets is automatically  true.  Default: false  Tools Affected: |                                                                                                    |             |           |             |        |  |  |  |
|                                                    | AWB                                                                                                    | ECP                                                                                                    | ERP         | CRE       | IAP         | JRP    |  |  |  |
| com.fortify.<br>model.DisableUnified<br>Inductions | If set to tru<br>section from                                                                                                    |                                                                                                    | _           | Jnified   | Induction   | nPool  |  |  |  |

| Property                                 | Details                                                                                                    |                |                        |                      |           |           |  |  |  |
|------------------------------------------|----------------------------------------------------------------------------------------------------|----------------|------------------------|----------------------|-----------|-----------|--|--|--|
|                                          | You can configure this property if com.fortify.model.MinimalLoad is not set to true. com.fortify.model.MinimalLoad is set to true, ther com.fortify.model.DisableUnifiedInductions is automatically set to true.                                |                |                        |                      |           |           |  |  |  |
|                                          | <b>Default:</b> fal                                                                                                    |                |                        |                      |           |           |  |  |  |
|                                          | Tools Affected:                                                                                                    |                |                        |                      |           |           |  |  |  |
|                                          | AWB                                                                                                    | ECP            | ERP                    | CRE                  | IAP       | JRP       |  |  |  |
| com.fortify.<br>model.DisableUnifiedPool | If set to true                                                                                                    |                | •                      | Jnified              | NodePool  | section   |  |  |  |
|                                          | You can configure this property if com.fortify.model.MinimalLoad is set to false com.fortify.model.MinimalLoad is true, then com.fortify.model.DisableUnifiedPool is auto set to true. If the value is not specified or false, this proto none. |                |                        |                      |           |           |  |  |  |
|                                          | <b>Default:</b> fal                                                                                                    | Default: false |                        |                      |           |           |  |  |  |
|                                          | Tools Affected:                                                                                                    |                |                        |                      |           |           |  |  |  |
|                                          | AWB                                                                                                    | ECP            | ERP                    | CRE                  | IAP       | JRP       |  |  |  |
| com.fortify. model.DisableUnifiedTrace   | If set to true                                                                                                    |                | _                      | Jnified <sup>°</sup> | TracePool | l section |  |  |  |
|                                          | You can cont<br>com.fortif<br>com.fortif<br>set to true.                                                                                                    | y.model.N      | MinimalLo<br>MinimalLo | oad is tru           | ue, then  |           |  |  |  |
|                                          | <b>Default:</b> fal                                                                                                    | .se            |                        |                      |           |           |  |  |  |
|                                          | Tools Affect                                                                                                    | ed:            |                        |                      |           |           |  |  |  |
|                                          | AWB                                                                                                    | ECP            | ERP                    | CRE                  | IAP       | JRP       |  |  |  |

| Property                                                  | Details                                                                                                    |  |  |  |  |  |  |  |
|-----------------------------------------------------------|----------------------------------------------------------------------------------------------------|--|--|--|--|--|--|--|
| com.fortify.<br>model.EnablePathElement<br>BaseIndexShift | If set to true, enables backward compatibility with pre-2.5 migrated projects.  Default: none Tools Affected:                                                                                                    |  |  |  |  |  |  |  |
|                                                           | AWB ECP ERP CRE IAP JRP                                                                                                    |  |  |  |  |  |  |  |
| com.fortify.<br>model.EnableSource<br>Correlation         | If set to true, takes data flow source into consideration for issue correlation. The default is false because correlations with runtime results might not be reliable with this setting enabled.  Default: false Tools Affected: |  |  |  |  |  |  |  |
|                                                           | AWB ECP ERP CRE IAP JRP                                                                                                    |  |  |  |  |  |  |  |
| com.fortify.<br>model.ExecMemorySetting                   | Specifies the JVM heap memory size used by Fortify Audit Workbench to launch external utilities.  Default:  600—iidmigrator  300—fortifyupdate                                                                                   |  |  |  |  |  |  |  |
|                                                           | Tools Affected:  AWB ECP ERP CRE IAP JRP                                                                                                    |  |  |  |  |  |  |  |
| com.fortify.<br>model.ForceIIDMigration                   | If set to true, forces running Instance ID migration during a merge.  Default: false Tools Affected:                                                                                                    |  |  |  |  |  |  |  |
|                                                           | AWB ECP ERP CRE IAP JRP                                                                                                    |  |  |  |  |  |  |  |
| com.fortify.<br>model.FullReportFilenames                 | If set to true, uses full file name in reports.  Default: false  Tools Affected:                                                                                                    |  |  |  |  |  |  |  |

| Property                                    | Details                                                                                                    |             |              |            |               |             |  |  |
|---------------------------------------------|----------------------------------------------------------------------------------------------------|-------------|--------------|------------|---------------|-------------|--|--|
|                                             | AWB                                                                                                    | ECP         | ERP          | CRE        | IAP           | JRP         |  |  |
| com.fortify.<br>model.IIDmigratorOptions    | Specifies iidmigrator options (space-delimited values) run by FPRUtility, Fortify Audit Workbench, or the Fortify Complete Plugin for Eclipse. |             |              |            |               |             |  |  |
|                                             | Default: nor                                                                                                    | ne          |              |            |               |             |  |  |
|                                             | Tools Affec                                                                                                    | ted:        |              |            |               |             |  |  |
|                                             | AWB                                                                                                    | ECP         | ERP          | CRE        | IAP           | JRP         |  |  |
| com.fortify. model.IssueCutoffByCategory    | Specifies the                                                                                                    | start index | for issue cu | toff by ca | ategory.      |             |  |  |
| StartIndex                                  | Default: 0                                                                                                    |             |              |            |               |             |  |  |
|                                             | Tools Affect                                                                                                    | ted:        |              |            |               |             |  |  |
|                                             | AWB                                                                                                    | ECP         | ERP          | CRE        | IAP           | JRP         |  |  |
| com.fortify.                                | Specifies the end index for issue cutoff by category.                                                                                          |             |              |            |               |             |  |  |
| model.IssueCutoffByCategory<br>EndIndex     | <b>Default:</b> jav                                                                                                    | /a.lang.I   | nteger.MA    | X_VALUE    |               |             |  |  |
|                                             | Tools Affected:                                                                                                    |             |              |            |               |             |  |  |
|                                             | AWB                                                                                                    | ECP         | ERP          | CRE        | IAP           | JRP         |  |  |
| com.fortify.<br>model.IssueCutoffStartIndex | Specifies the number) to b                                                                                                    |             | for issue cu | toff. Sele | ct the first  | issue (by   |  |  |
|                                             | Default: 0                                                                                                    |             |              |            |               |             |  |  |
|                                             | Tools Affect                                                                                                    | ted:        |              |            |               |             |  |  |
|                                             | AWB                                                                                                    | ECP         | ERP          | CRE        | IAP           | JRP         |  |  |
| com.fortify.<br>model.IssueCutoffEndIndex   | Determines to h                                                                                                    |             | ex for issue | cutoff. Se | elect the las | t issue (by |  |  |
|                                             | <b>Default:</b> jav                                                                                                    | /a.lang.I   | nteger.MA    | X_VALUE    | •             |             |  |  |
|                                             | Tools Affect                                                                                                    | ted:        |              |            |               |             |  |  |

| Details                                                    |                                                                                                    |                                                                                                    |                                                                                                    |                                                                                                    |                                                                                                    |  |  |
|------------------------------------------------------------|----------------------------------------------------------------------------------------------------|----------------------------------------------------------------------------------------------------|----------------------------------------------------------------------------------------------------|----------------------------------------------------------------------------------------------------|----------------------------------------------------------------------------------------------------|--|--|
| AWB                                                        | ECP                                                                                                    | ERP                                                                                                    | CRE                                                                                                    | IAP                                                                                                    | JRP                                                                                                    |  |  |
| Determines how many reported Fortify Static Code Analyzer  |                                                                                                    |                                                                                                    |                                                                                                    |                                                                                                    |                                                                                                    |  |  |
| Fortify record because this                                | mmends tha<br>s can speed u                                                                                                    | t you keep                                                                                                    | the defau                                                                                                    | It value of                                                                                                    | 3000                                                                                                    |  |  |
|                                                            |                                                                                                    | ed by FPRl                                                                                                    | Jtility                                                                                                    |                                                                                                    |                                                                                                    |  |  |
| AWB                                                        | ECP                                                                                                    | ERP                                                                                                    | CRE                                                                                                    | IAP                                                                                                    | JRP                                                                                                    |  |  |
| Specifies me                                               | erge resolve                                                                                                    | strategy fro                                                                                                    | m:                                                                                                    |                                                                                                    |                                                                                                    |  |  |
| • Default                                                  | ToMasterV                                                                                                    | alue (use p                                                                                                    | rimary pr                                                                                                    | oject)                                                                                                    |                                                                                                    |  |  |
| • Default                                                  | D C 11T T 11/1 / 1 1 1                                                                                                    |                                                                                                    |                                                                                                    |                                                                                                    |                                                                                                    |  |  |
| <ul> <li>NoStrategy (prompt for project to use)</li> </ul> |                                                                                                    |                                                                                                    |                                                                                                    |                                                                                                    |                                                                                                    |  |  |
| <b>Default:</b> De                                         | faultToMa                                                                                                    | sterValue                                                                                                    | į                                                                                                    |                                                                                                    |                                                                                                    |  |  |
| Tools Affected:                                            |                                                                                                    |                                                                                                    |                                                                                                    |                                                                                                    |                                                                                                    |  |  |
| AWB                                                        | ECP                                                                                                    | ERP                                                                                                    | CRE                                                                                                    | IAP                                                                                                    | JRP                                                                                                    |  |  |
| If set to tru                                              | e, minimizes                                                                                                    | the data lo                                                                                                    | aded fron                                                                                                    | n an FPR fi                                                                                                    | ile.                                                                                                    |  |  |
| <b>Default:</b> fa                                         | lse                                                                                                    |                                                                                                    |                                                                                                    |                                                                                                    |                                                                                                    |  |  |
| Tools Affec                                                | ted:                                                                                                    |                                                                                                    |                                                                                                    |                                                                                                    |                                                                                                    |  |  |
| AWB                                                        | ECP                                                                                                    | ERP                                                                                                    | CRE                                                                                                    | IAP                                                                                                    | JRP                                                                                                    |  |  |
| Specifies the                                              | e number of                                                                                                    | threads to                                                                                                    | process FI                                                                                                    | PR files.                                                                                                    |                                                                                                    |  |  |
|                                                            | -                                                                                                    | .Persist                                                                                                    | DataToD                                                                                                    | isk is set t                                                                                                    | o true,                                                                                                    |  |  |
|                                                            | -                                                                                                    | exceeds the                                                                                                    | number o                                                                                                    | of available                                                                                                    | •                                                                                                    |  |  |
| maxThread<br>().availa                                     | s=java.la<br>bleProces                                                                                                    | sors(),th                                                                                                    | en Fortify                                                                                                    | Static Coc                                                                                                    |                                                                                                    |  |  |
|                                                            | Determines warnings are Fortify record because this  Default: 30  Tools Affect  AWB  Specifies me Default NoStrat Default: Default AWB  If set to true Default: fa Tools Affect  AWB  Specifies the If com. fortidefaults to 1 If the number processors: maxThread ().availa | Determines how many rewarnings are loaded. To Fortify recommends that because this can speed to Default: 3000 Tools Affected: Also us  AWB ECP  Specifies merge resolves DefaultToMasterV DefaultToImportV NoStrategy (promption Default: DefaultToMasterV Mastrategy (promption Default: DefaultToMasterV Mastrategy (promption Default: Default: | Determines how many reported Forwarnings are loaded. To allow an unsurprity recommends that you keep because this can speed up the load.  Default: 3000  Tools Affected: Also used by FPRUAWB ECP ERP  Specifies merge resolve strategy from the load of the load of the load of the load.  Default: DefaultToMasterValue (use processors) intured was a load of the load of the load of t | Determines how many reported Fortify Static warnings are loaded. To allow an unlimited nu Fortify recommends that you keep the defaul because this can speed up the load time of lar Default: 3000  Tools Affected: Also used by FPRUtility  AWB ECP ERP CRE  Specifies merge resolve strategy from:  DefaultToMasterValue (use primary probefaultToImportValue (use secondary NoStrategy (prompt for project to use))  Default: DefaultToMasterValue  Tools Affected:  AWB ECP ERP CRE  If set to true, minimizes the data loaded from Default: false  Tools Affected:  AWB ECP ERP CRE  Specifies the number of threads to process Fill com. fortify. model. PersistDataToD defaults to 1 thread.  If the number specified exceeds the number of processors: int maxThreads=java.lang.Runtime.getRu().availableProcessors(), then Fortify | Determines how many reported Fortify Static Code Anawarnings are loaded. To allow an unlimited number, speed Fortify recommends that you keep the default value of because this can speed up the load time of large FPR file.  Default: 3000  Tools Affected: Also used by FPRUtility  AWB ECP ERP CRE IAP  Specifies merge resolve strategy from:  DefaultToMasterValue (use primary project)  DefaultToImportValue (use secondary project)  NoStrategy (prompt for project to use)  Default: DefaultToMasterValue  Tools Affected:  AWB ECP ERP CRE IAP  If set to true, minimizes the data loaded from an FPR file  Default: false  Tools Affected:  AWB ECP ERP CRE IAP  Specifies the number of threads to process FPR files.  If com. fortify.model.PersistDataToDisk is set to defaults to 1 thread.  If the number specified exceeds the number of available. |  |  |

| Property                                           | Details                                                                                                    |                                                                            |                                                        |                                            |                           |                                       |  |  |  |
|----------------------------------------------------|----------------------------------------------------------------------------------------------------|----------------------------------------------------------------------------|--------------------------------------------------------|--------------------------------------------|---------------------------|---------------------------------------|--|--|--|
|                                                    | number of th                                                                                                    | reads to pro                                                               | cess FPR 1                                             | files.                                     |                           |                                       |  |  |  |
|                                                    | <b>Default:</b> Nu                                                                                                    | mber of avai                                                               | lable proce                                            | ssors                                      |                           |                                       |  |  |  |
|                                                    | Tools Affected: Also used by FPRUtility                                                                                                    |                                                                            |                                                        |                                            |                           |                                       |  |  |  |
|                                                    | AWB                                                                                                    | ECP                                                                        | ERP                                                    | CRE                                        | IAP                       | JRP                                   |  |  |  |
| com.fortify.<br>model.PersistDataToDisk            | If set to true, enables a persistence strategy to reduce the memory footprint and uses the disk drive to swap FPR data memory.                                                 |                                                                            |                                                        |                                            |                           |                                       |  |  |  |
|                                                    | <b>Default:</b> fa]                                                                                                    | lse                                                                        |                                                        |                                            |                           |                                       |  |  |  |
|                                                    | Tools Affect                                                                                                    | ted:                                                                       |                                                        |                                            |                           |                                       |  |  |  |
|                                                    | AWB                                                                                                    | ECP                                                                        | ERP                                                    | CRE                                        | IAP                       | JRP                                   |  |  |  |
| com.fortify.<br>model.PersistenceBlockSize         | If com.fort<br>CUSTOM, com<br>specifies the<br>block of attri<br>in as needed<br>cache files, b<br>that is read in                                                             | n.fortify.<br>number of a<br>butes. Thesa<br>. A higher nu<br>ut increases | model.Pe<br>attribute va<br>e blocks are<br>umber decr | ersister<br>duesthat<br>ecached teases the | comprise a<br>to disk and | Size<br>single<br>read back<br>ber of |  |  |  |
|                                                    | Default: 256                                                                                                    | )                                                                          |                                                        |                                            |                           |                                       |  |  |  |
|                                                    | Tools Affect                                                                                                    | ted:                                                                       |                                                        |                                            |                           |                                       |  |  |  |
|                                                    | AWB                                                                                                    | ECP                                                                        | ERP                                                    | CRE                                        | IAP                       | JRP                                   |  |  |  |
| com.fortify.<br>model.PersistenceQueue<br>Capacity | If com.fortify.model.PersistenceStrategy is set to CUSTOM, this property specifies the maximum number of attribute value blocks that can exist in the producer/consumer queue. |                                                                            |                                                        |                                            |                           |                                       |  |  |  |
|                                                    | <b>Default:</b> queue is unbounded                                                                                                    |                                                                            |                                                        |                                            |                           |                                       |  |  |  |
|                                                    | Tools Affect                                                                                                    | ted:                                                                       |                                                        |                                            |                           |                                       |  |  |  |
|                                                    | AWB                                                                                                    | ECP                                                                        | ERP                                                    | CRE                                        | IAP                       | JRP                                   |  |  |  |

| Property                                          | Details                                                                                                    |                                                                                                    |                                                                                                    |                                                                                                    |                                             |                         |  |  |
|---------------------------------------------------|----------------------------------------------------------------------------------------------------|----------------------------------------------------------------------------------------------------|----------------------------------------------------------------------------------------------------|----------------------------------------------------------------------------------------------------|---------------------------------------------|-------------------------|--|--|
| com.fortify.<br>model.PriorityImpact<br>Threshold | Specifies the threshold for issue impact. The valid values are 0.0F–5.0F. If the impact of an issue is greater than or equal to the threshold, the issue is considered High. If the impact of an issue is less than the threshold, the issue is considered Low. Issues are then categorized as follows: |                                                                                                    |                                                                                                    |                                                                                                    |                                             |                         |  |  |
|                                                   | Critical—High Impact and High Likelihood                                                                                                    |                                                                                                    |                                                                                                    |                                                                                                    |                                             |                         |  |  |
|                                                   | High—High Impact and Low Likelihood                                                                                                    |                                                                                                    |                                                                                                    |                                                                                                    |                                             |                         |  |  |
|                                                   | • Medium-                                                                                                    | -Low Impac                                                                                                    | t and High l                                                                                                    | _ikelihood                                                                                                    |                                             |                         |  |  |
|                                                   | • Low—Lov                                                                                                    | v Impact and                                                                                                    | d Low Likeli                                                                                                    | ihood                                                                                                    |                                             |                         |  |  |
|                                                   | Also see com                                                                                                    | n.fortify.mod                                                                                                    | del.Priorityl                                                                                                    | _ikelihood                                                                                                    | dThreshold                                  |                         |  |  |
|                                                   | Default: 2.5                                                                                                    | 5F                                                                                                    |                                                                                                    |                                                                                                    |                                             |                         |  |  |
|                                                   | Tools Affected:                                                                                                    |                                                                                                    |                                                                                                    |                                                                                                    |                                             |                         |  |  |
|                                                   | AWB                                                                                                    | ECP                                                                                                    | ERP                                                                                                    | CRE                                                                                                    | IAP                                         | JRP                     |  |  |
| com.fortify. model.PriorityLikelihood Threshold   | • High—Hig                                                                                                    | the likelihord, the issue han the three gorized as High Impact and Low Impact are larger to Impact and Impact and Impact | od of an issis considered eshold, the follows:  and High Land Low Like the and High Land High Land High Land Low Likeling Low Likeling the following the following the fol | sue is greated High. If issue is considerable is considerable is considerable in the considerable is substituted in the considerable is substituted in the considerable is substituted in the considerable is substituted in the considerable is substituted in the considerable is substituted in the considerable in the considerable is substituted in the considerable in the considerable is substituted in the considerable in the considerable is substituted in the considerable in the considerable is substituted in the considerable in the considerable is substituted in the considerable in the considerable in | ater than on<br>the likeliho<br>onsidered L | r equal to<br>ood of an |  |  |
| com.fortify.<br>model.report.useSystemLocale      | If set to true, uses system locale for report output. If set to false, uses com.fortify.locale in the fortify.properties file. If a value is not specified, the tool                                                                                                    |                                                                                                    |                                                                                                    |                                                                                                    |                                             |                         |  |  |
|                                                   | fortify.pu                                                                                                    | -                                                                                                    |                                                                                                    |                                                                                                    | specified, th                               | ne tool                 |  |  |

| Property                                                                                                    | Details                                                                                                    |           |              |           |               |                |  |  |  |
|----------------------------------------------------------------------------------------------------|----------------------------------------------------------------------------------------------------|-----------|--------------|-----------|---------------|----------------|--|--|--|
|                                                                                                    | Default: false                                                                                                    |           |              |           |               |                |  |  |  |
|                                                                                                    | Tools Affected:                                                                                                    |           |              |           |               |                |  |  |  |
|                                                                                                    | AWB                                                                                                    | ECP       | ERP          | CRE       | IAP           | JRP            |  |  |  |
| com.fortify.<br>model.ReportLineLimit                                                                                                    | Specifies the                                                                                                    |           | mit for each | issue co  | de snippet    | in reports.    |  |  |  |
|                                                                                                    | Tools Affect                                                                                                    |           |              |           |               |                |  |  |  |
|                                                                                                    | AWB                                                                                                    | ECP       | ERP          | CRE       | IAP           | JRP            |  |  |  |
| com.fortify.<br>model.UseIIDMigrationFile                                                                                                    | Specifies the                                                                                                    | •         | the instanc  | e ID migr | ation file to | o use.         |  |  |  |
| , and the second second | Default: nor                                                                                                    |           | ed by FPRU   | Jtility   |               |                |  |  |  |
|                                                                                                    | AWB                                                                                                    | ECP       | ERP          | CRE       | IAP           | JRP            |  |  |  |
| com.fortify.<br>model.UseIssueParseFilters                                                                                                    | If set to true IssueParse in the follow                                                                                       | eFilters. | propertie    |           | uration file. | . This file is |  |  |  |
|                                                                                                    | AWB— <sca< td=""><td>_install_</td><td>_dir&gt;/Cor</td><td>e/confi</td><td>.g</td><td></td></sca<>                           | _install_ | _dir>/Cor    | e/confi   | .g            |                |  |  |  |
|                                                                                                    | ECP— <ecli< td=""><td>-</td><td>_</td><td></td><td></td><td>rtify.</td></ecli<>                                               | -         | _            |           |               | rtify.         |  |  |  |
|                                                                                                    | <b>Default:</b> fa]                                                                                                    | .se       |              |           |               |                |  |  |  |
|                                                                                                    | Tools Affect                                                                                                    | red:      |              |           |               |                |  |  |  |
|                                                                                                    | AWB                                                                                                    | ECP       | ERP          | CRE       | IAP           | JRP            |  |  |  |
| com.fortify.<br>model.UseOldIIDMigration                                                                                                    | If set to true, uses attributes of old issues during instance ID migration while merging similar issues of old and new scans. |           |              |           |               |                |  |  |  |
| Attributes                                                                                                    | <b>Default:</b> fa]                                                                                                    | .se       |              |           |               |                |  |  |  |
|                                                                                                    | Tools Affect                                                                                                    | red:      |              |           |               |                |  |  |  |
|                                                                                                    | AWB                                                                                                    | ECP       | ERP          | CRE       | IAP           | JRP            |  |  |  |

| Property                                     | Details                                                                                                    | Details                                                                                                    |             |               |             |        |  |  |  |
|----------------------------------------------|----------------------------------------------------------------------------------------------------|----------------------------------------------------------------------------------------------------|-------------|---------------|-------------|--------|--|--|--|
| com.fortify.<br>remediation.PaginateIssues   | If set to true or if no value is specified, the remediation plugins use pagination during issue download.                                                                                    |                                                                                                    |             |               |             |        |  |  |  |
|                                              | If set to fal                                                                                                    | se, these p                                                                                                    | lugins dow  | nload all iss | sues at onc | ce.    |  |  |  |
|                                              | <b>Default:</b> fa                                                                                                    | lse                                                                                                    |             |               |             |        |  |  |  |
|                                              | Tools Affec                                                                                                    | ted:                                                                                                    |             |               |             |        |  |  |  |
|                                              | AWB                                                                                                    | ECP                                                                                                    | ERP         | CRE           | IAP         | JRP    |  |  |  |
| com.fortify.<br>remediation.PaginationCount  | If com.fort                                                                                                    | -                                                                                                    |             | Paginate      | Issues is   | set to |  |  |  |
|                                              | Default: 10                                                                                                    | 00                                                                                                    |             |               |             |        |  |  |  |
|                                              | Tools Affec                                                                                                    | ted:                                                                                                    |             |               |             |        |  |  |  |
|                                              | AWB                                                                                                    | ECP                                                                                                    | ERP         | CRE           | IAP         | JRP    |  |  |  |
| com.fortify.<br>RemovedIssuePersistanceLimit | Specifies ho                                                                                                    | w many ren                                                                                                    | noved issue | es to keep v  | vhen you s  | ave an |  |  |  |
|                                              | Default: 1000                                                                                                    |                                                                                                    |             |               |             |        |  |  |  |
|                                              | Tools Affected:                                                                                                    |                                                                                                    |             |               |             |        |  |  |  |
|                                              | AWB                                                                                                    | ECP                                                                                                    | ERP         | CRE           | IAP         | JRP    |  |  |  |
| com.fortify.<br>SCAExecutablePath            | Specifies file path to sourceanalyzer.exe.                                                                                                    |                                                                                                    |             |               |             |        |  |  |  |
| SCALXECUIADIEI aiii                          | <b>Note:</b> The Fortify Static Code Analyzer and Applications installer sets this property during installation and it only requires modification if you manually move the executable files. |                                                                                                    |             |               |             |        |  |  |  |
|                                              | <b>Default:</b> < <i>sca_install_dir&gt;</i> /bin/sourceanalyzer.exe                                                                                                    |                                                                                                    |             |               |             |        |  |  |  |
|                                              | Tools Affec                                                                                                    | ted:                                                                                                    |             |               |             |        |  |  |  |
|                                              | AWB                                                                                                    | ECP                                                                                                    | ERP         | CRE           | IAP         | JRP    |  |  |  |
| com.fortify.<br>search.defaultSyntaxVer      |                                                                                                    | Determines whether to use the AND and OR operators in searches. These are enabled in search syntax by default. |             |               |             |        |  |  |  |

| Property                                  | Details                                                                                                    |  |  |  |  |  |  |
|-------------------------------------------|----------------------------------------------------------------------------------------------------|--|--|--|--|--|--|
|                                           | <ul> <li>To block the use of the AND and OR operators, set the value to 1.</li> <li>To use ANDs and ORs without parentheses, set the value to 2.</li> </ul> <b>Default:</b> 2                                                                                                    |  |  |  |  |  |  |
|                                           | Tools Affected:                                                                                                    |  |  |  |  |  |  |
|                                           | AWB ECP ERP CRE IAP JRP                                                                                                    |  |  |  |  |  |  |
| com.fortify.<br>StoreOriginalDescriptions | If set to true, stores original plain text issue descriptions (before parsing) as well as the parsed ones with tags replaced with specific values.  Default: false                                                                                                    |  |  |  |  |  |  |
|                                           | Tools Affected:                                                                                                    |  |  |  |  |  |  |
|                                           | AWB ECP ERP CRE IAP JRP                                                                                                    |  |  |  |  |  |  |
| com.fortify.                              | Specifies taint flags to exclude (comma-delimited values).                                                                                                    |  |  |  |  |  |  |
| taintFlagBlacklist                        | Default: none                                                                                                    |  |  |  |  |  |  |
|                                           | Tools Affected:                                                                                                    |  |  |  |  |  |  |
|                                           | AWB ECP ERP CRE IAP JRP                                                                                                    |  |  |  |  |  |  |
| com.fortify.<br>tools.iidmigrator.scheme  | Set this property to migrate instance IDs created with different versions of Fortify Static Code Analyzer using a custom matching scheme. This is generally handled by Fortify Static Code Analyzer If you need a custom matching scheme, contact Micro Focus Fortify Customer Support.                                             |  |  |  |  |  |  |
|                                           | Default: none                                                                                                    |  |  |  |  |  |  |
|                                           | Tools Affected:                                                                                                    |  |  |  |  |  |  |
|                                           | AWB ECP ERP CRE IAP JRP                                                                                                    |  |  |  |  |  |  |
| com.fortify.<br>UseSourceProjectTemplate  | This property determines the issue template to use when merging analysis information from two audit projects. If set to true, it force the use of filter sets and folders from the issue template associated with the original scan results (secondary project). The issue template from the new scan results (primary project) are |  |  |  |  |  |  |

| Property                         | Details                                           |               |                        |           |             |           |  |  |  |
|----------------------------------|---------------------------------------------------|---------------|------------------------|-----------|-------------|-----------|--|--|--|
|                                  | used by default.                                  |               |                        |           |             |           |  |  |  |
|                                  | Default: false                                    |               |                        |           |             |           |  |  |  |
|                                  | Tools Affected: Also used by FPRUtility           |               |                        |           |             |           |  |  |  |
|                                  | AWB                                               | ECP           | ERP                    | CRE       | IAP         | JRP       |  |  |  |
| com.fortify.<br>WorkingDirectory | Specifies the and working To configure directory. | files for all | Fortify Stat           | ic Code A | nalyzer cor | mponents. |  |  |  |
|                                  | Defaults:                                         |               |                        |           |             |           |  |  |  |
|                                  | <ul><li>Windows-</li><li>Unix—\${</li></ul>       | •             | .LocalApp<br>e}/.forti | -         | ortify      |           |  |  |  |
|                                  | Tools Affec                                       |               | - , ,                  | ,         |             |           |  |  |  |
|                                  | AWB                                               | ECP           | ERP                    | CRE       | IAP         | JRP       |  |  |  |

# Chapter 2: Fortify Extension for Visual Studio Configuration

This section describes the properties used by the Micro Focus Fortify Extension for Visual Studio. The properties are listed in alphabetical order based on the files in which they belong.

This section contains the following topics:

| Fortify Extension for Visual Studio Properties | 20 |
|------------------------------------------------|----|
| Azure DevOps Server Configuration Property     | 20 |

### Fortify Extension for Visual Studio Properties

Some of the properties described here already exist in the fortify.properties file, and some of them you must add yourself. The following table describes the properties in the <sca\_install\_dir>/Core/config/fortify.properties file.

| Property                                       | Details                                                                                                    |
|------------------------------------------------|----------------------------------------------------------------------------------------------------|
| com.fortify.                                   | If set to true, disables bug tracker integration.                                                                                                    |
| audit.ui.DisableBugtrackers                    | Default: false                                                                                                    |
| com.fortify.                                   | If set to true, disables issue suppression.                                                                                                    |
| audit.ui.DisableSuppress                       | Default: false                                                                                                    |
| com.fortify.<br>AuthenticationKey              | Specifies the directory used to store the Micro Focus Fortify Software Security Center client authentication token.                                                                              |
|                                                | Default:                                                                                                    |
|                                                | \${com.fortify.WorkingDirectory}/config/tools                                                                                                    |
| com.fortify. Debug                             | If set to true, runs all Fortify Static Code Analyzer tools in debug mode.                                                                                                    |
|                                                | Default: false                                                                                                    |
| com.fortify.<br>model.CustomDescriptionsHeader | Specifies the custom prefix for the description header. It prepends the text in the Description/Recommendation header, so that you see "My Recommendations" instead of "Custom Recommendations." |

| Property                                          | Details                                                                                                    |
|---------------------------------------------------|----------------------------------------------------------------------------------------------------|
|                                                   | <b>Note:</b> To update description headers, Fortify recommends that you use the <customdescriptionrule> rule with the <header> element text instead.</header></customdescriptionrule>                                                                                                    |
|                                                   | Default: none                                                                                                    |
| com.fortify.<br>model.ForceIIDMigration           | If set to true, forces running Instance ID migration during a merge.  Default: false                                                                                                    |
| com.fortify.<br>model.PriorityImpactThreshold     | Specifies the threshold for issue impact. The valid values are 0.0F–5.0F. If the impact of an issue is greater than or equal to the threshold, the issue is considered High. If the impact of an issue is less than the threshold, the issue is considered Low. Issues are then categorized as follows:             |
|                                                   | Critical—High Impact and High Likelihood                                                                                                    |
|                                                   | High—High Impact and Low Likelihood                                                                                                    |
|                                                   | Medium—Low Impact and High Likelihood                                                                                                    |
|                                                   | Low—Low Impact and Low Likelihood                                                                                                    |
|                                                   | Also see com.fortify.model.PriorityLikelihoodThreshold                                                                                                    |
|                                                   | Default: 2.5F                                                                                                    |
| com.fortify.<br>model.PriorityLikelihoodThreshold | Specifies the threshold for issue likelihood. The valid values are 0.0F–5.0F. If the likelihood of an issue is greater than or equal to the threshold, the issue is considered High. If the likelihood of an issue is less than the threshold, the issue is considered Low. Issues are then categorized as follows: |
|                                                   | Critical—High Impact and High Likelihood                                                                                                    |
|                                                   | High—High Impact and Low Likelihood                                                                                                    |
|                                                   | Medium—Low Impact and High Likelihood                                                                                                    |
|                                                   | Low—Low Impact and Low Likelihood                                                                                                    |
|                                                   | Also see com.fortify.model.PriorityImpactThreshold                                                                                                    |
|                                                   | Default: 2.5F                                                                                                    |

| Property                                  | Details                                                                                                    |
|-------------------------------------------|----------------------------------------------------------------------------------------------------|
| com.fortify.<br>model.UseIIDMigrationFile | Specifies the full path of the instance ID migration file to use.  Default: none                                                                                                    |
| com.fortify.<br>SCAExecutablePath         | Specifies file path to sourceanalyzer.exe.                                                                                                    |
|                                           | <b>Note:</b> The Fortify Static Code Analyzer and Applications installer sets this property during installation and it only requires modification if you manually move the executable files.                                                                                                    |
|                                           | <pre>Default: <sca_install_ dir="">/bin/sourceanalyzer.exe</sca_install_></pre>                                                                                                    |
| com.fortify.<br>search.defaultSyntaxVer   | Determines whether to use the AND and OR operators in searches. These are enabled in search syntax by default.                                                                                                    |
|                                           | <ul> <li>To block the use of the AND and OR operators, set the value to 1.</li> <li>To use ANDs and ORs without parentheses, set the value to 2.</li> </ul>                                                                                                    |
|                                           | Default: 2                                                                                                    |
| com.fortify.<br>tools.iidmigrator.scheme  | Set this property to migrate instance IDs created with different versions of Fortify Static Code Analyzer using a custom matching scheme. This is generally handled by Fortify Static Code Analyzer. If you need a custom matching scheme, contact Micro Focus Fortify Customer Support.  Default: none |
| com.fortify.                              | Specifies JVM options.                                                                                                    |
| visualstudio.vm.args                      | Default: -Xmx256m                                                                                                    |
| com.fortify.<br>VS.Debug                  | If set to true, runs the Fortify Extension for Visual Studio in debug mode.  Default: false                                                                                                    |
| com.fortify.                              | If set to true, disables C/C++ build integration in Visual                                                                                                    |
| VS.DisableCIntegration                    | Studio.                                                                                                    |
|                                           | Default: false                                                                                                    |

| Property                                 | Details                                                                                       |
|------------------------------------------|-----------------------------------------------------------------------------------------------|
| com.fortify.                             | If set to true, disables instance ID migration checking.                                      |
| VS.disableMigrationCheck                 | Default: false                                                                                |
| com.fortify.  VS DisableReferenceLibDirs | If set to true, disables using references added to a project.                                 |
| AndExcludes                              | Default: false                                                                                |
| com.fortify.                             | If set to true, lists the Visual Studio project properties in a log                           |
| VS.ListProjectProperties                 | file.                                                                                         |
|                                          | Default: false                                                                                |
| com.fortify.                             | Specifies the file path to the .NET Framework root.                                           |
| VS.NETFrameworkRoot                      | Default: none                                                                                 |
| com.fortify.                             | Specifies the working directory that contains all user                                        |
| WorkingDirectory                         | configuration and working files for all Fortify Static Code                                   |
|                                          | Analyzer components. To configure this property, you must have write access to the directory. |
|                                          | <b>Default:</b> \${win32.LocalAppdata}/Fortify                                                |

## **Azure DevOps Server Configuration Property**

The property for the Azure DevOps Server is stored in the TFSconfiguration.properties. This file is located in the Fortify working directory in the config\VS<\nususersion>-<\sca\_version> directory.

**Note:** The TFSconfiguration.properties file is created only after the first time you configure a connection to your Azure DevOps Server from the Fortify Extension for Visual Studio.

The following property is in the TFSconfiguration.properies file:

server.url

**Details:** Specifies the Azure DevOps Server location.

**Default:** none

# **Chapter 3: Shared Properties**

This chapter describes the properties shared by Micro Focus Fortify Static Code Analyzer command-line tools, standalone applications, and plugins.

This section contains the following topics:

| Server Properties             | 30 |
|-------------------------------|----|
| Command-Line Tools Properties | 32 |

#### **Server Properties**

Because some of the values in this file are encrypted (such as proxy user name and password), you must use the scapostinstall tool to configure these properties. For information about how to use the scapostinstall tool, see the *Micro Focus Fortify Static Code Analyzer User Guide*.

Other properties are updated using command-line tools, standalone applications (such as Fortify Audit Workbench), and remediation plugins. Fortify recommends that you use these tools to edit the properties in this file instead of editing the file manually.

The following table describes the properties in the <sca\_install\_dir>/Core/config/server.properties file.

| Property                   | Details                                                                                                    |
|----------------------------|----------------------------------------------------------------------------------------------------|
| autoupgrade.server         | Specifies the Fortify Static Code Analyzer and Applications automatic update server. This enables users to check for new versions of the Fortify Static Code Analyzer and Applications installer on a web server and run the installer if an update is available. |
|                            | <b>Default:</b> http://localhost:8180/ssc/update-site/installers                                                                                                    |
| install.auto.upgrade       | If set to true, enables Fortify Audit Workbench automatic update feature.  Default: false                                                                                                    |
| oneproxy.http.proxy.port   | Specifies the proxy server port to access bug trackers.  Default: none                                                                                                    |
| oneproxy.http.proxy.server | Specifies the proxy server name to access bug trackers.                                                                                                    |

| Property                    | Details                                                                                                    |
|-----------------------------|----------------------------------------------------------------------------------------------------|
|                             | Default: none                                                                                                    |
| oneproxy.https.proxy.port   | Specifies the proxy server port to access bug trackers through an SSL connection.                                                      |
|                             | Default: none                                                                                                    |
| oneproxy.https.proxy.server | Specifies the proxy server name to access bug trackers through an SSL connection.                                                      |
|                             | Default: none                                                                                                    |
| rp.update.from.manager      | If set to true, updates security content from the Fortify Software Security Center instead of from the Fortify Rulepack update server. |
|                             | Default: false                                                                                                    |
| rulepack.auto.update        | If set to true, updates security content automatically.                                                                                |
|                             | Default: false                                                                                                    |
| rulepack.days               | Specifies the interval (in days) between security content updates.                                                                     |
|                             | Default: 15                                                                                                    |
| rulepackupdate.proxy.port   | Specifies the proxy server port to access the Fortify Rulepack update                                                                  |
|                             | server (uploadclient.proxy.port is used if                                                                                             |
|                             | rp.update.from.manager is set to true).  Default: none                                                                                 |
|                             |                                                                                                    |
| rulepackupdate.proxy.server | Specifies proxy server name to access the Fortify Rulepack update server (uploadclient.proxy.server is used if                         |
|                             | rp.update.from.manager is set to true).                                                                                                |
|                             | Default: none                                                                                                    |
| rulepackupdate.server       | Specifies the Fortify Rulepack update server location.                                                                                 |
|                             | <b>Default:</b> https://update.fortify.com                                                                                             |
| uploadclient.proxy.port     | Specifies the proxy server port to access the Fortify Software                                                                         |
|                             | Security Center server.                                                                                                    |
|                             | Default: none                                                                                                    |
| uploadclient.proxy.server   | Specifies the proxy server name to access the Fortify Software Security Center server.                                                 |

| Property            | Details                                                           |
|---------------------|-------------------------------------------------------------------|
|                     | Default: none                                                     |
| uploadclient.server | Specifies the URL of the Fortify Software Security Center server. |
|                     | <b>Default:</b> http://localhost:8180/ssc                         |

# **Command-Line Tools Properties**

The following table describes the properties in the <sca\_install\_ dir>/Core/config/fortify.properties file that are used by the command-line tools.

| Property                | Details                                                                                                    |
|-------------------------|----------------------------------------------------------------------------------------------------|
| com.fortify.log.console | Specifies whether logging messages are written to the console. Logging information is always written to the log file. |
|                         | Default: false                                                                                                    |

# Send Documentation Feedback

If you have comments about this document, you can contact the documentation team by email.

**Note:** If you are experiencing a technical issue with our product, do not email the documentation team. Instead, contact Micro Focus Fortify Customer Support at <a href="https://www.microfocus.com/support">https://www.microfocus.com/support</a> so they can assist you.

If an email client is configured on this computer, click the link above to contact the documentation team and an email window opens with the following information in the subject line:

#### Feedback on Properties Reference Guide (Fortify Static Code Analyzer Tools 21.1.0)

Just add your feedback to the email and click send.

If no email client is available, copy the information above to a new message in a web mail client, and send your feedback to FortifyDocTeam@microfocus.com.

We appreciate your feedback!